## **MICROMETER INSPECTION GAGE BLOCK SETS**

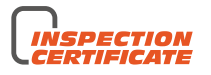

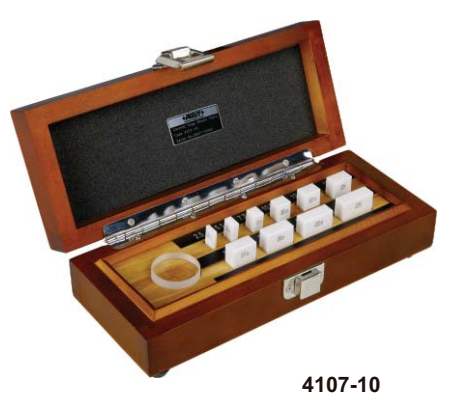

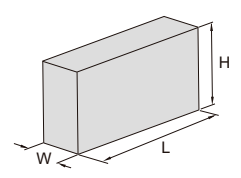

Dimension:

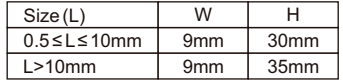

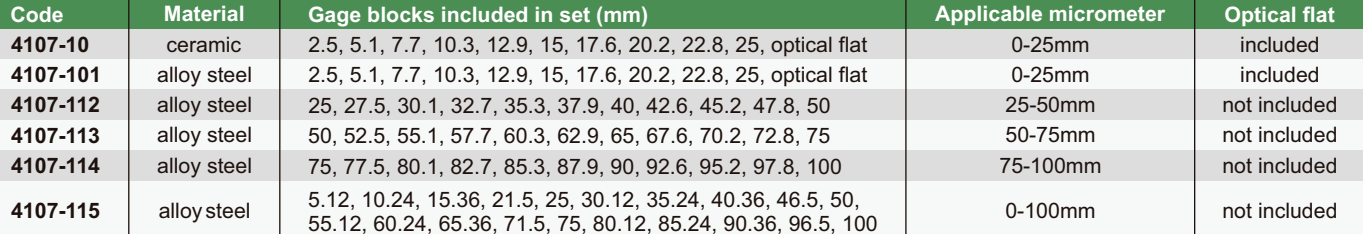

- One piece of optical flat is included in<br>4107-10 and 4107-101
- Meet ISO3650/grade 0
- Supplied with manufacturer inspection certificate